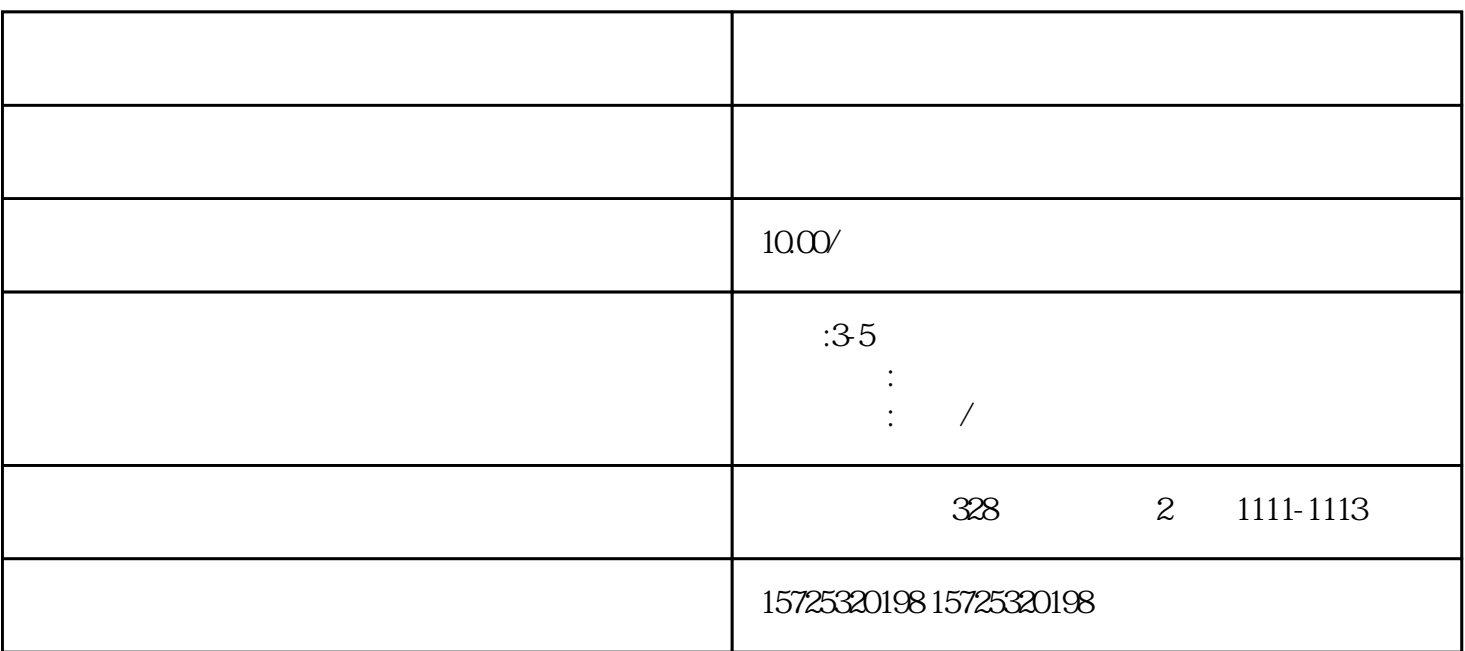

 $1.$ 

 $1.$ 

 $\bullet$ 

2. et al.  $\alpha$ 

4.  $\frac{4}{3}$ 

 $1.$  $2.$  $3 \thinspace$  $4\overline{ }$  $5\,$  $6 \,$  $7.$  $8.$ 1. 档案存放调档;  $2.$  $3 \sim$   $3 \sim$  $4.$  $5\,$  $6\,$  $7.$  $8 \,$ 1. 员工人事存档;  $2.$ 3. 疑难档案及转正定级等咨询服务。

双鸭山函授本科档案可以自己保存吗?